# 音楽/静止画/動画

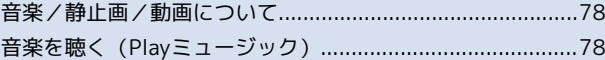

## <span id="page-1-0"></span>音楽/静止画/動画について

#### 使用できるアプリケーション

本機で使用できるアプリケーションは次のとおりです。

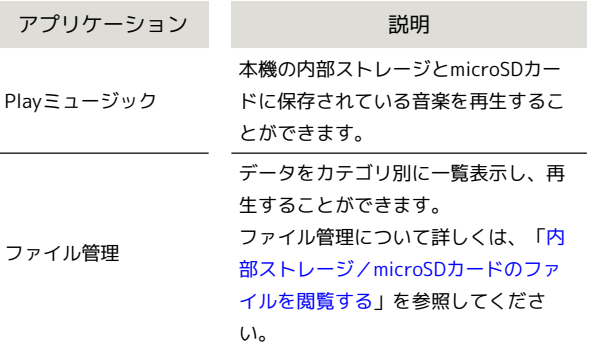

<span id="page-1-1"></span>音楽を聴く(Playミュージック)

#### 音楽を再生する

Playミュージックで音楽を再生することができます。

・Playミュージックの詳細については、Playミュージックの画面 で <mark>= np</mark> をタップし、 (ヘルプ) をタップして確認してください。

### F

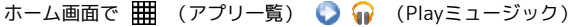

- **I** Playミュージックが起動します。
- ・初めてPlayミュージックを起動した場合はアカウントの選択画面 が表示されます。画面の指示に従って操作してください。

 $\overline{2}$ 

曲のリストを表示 ● 再生する曲をタップ

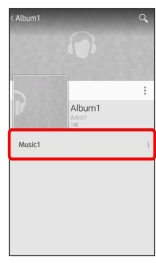

曲が再生されます。

#### 音楽再生画面の見かた

曲を再生中に画面下部の再生曲をタップすると、音楽再生画面が表 示されます。

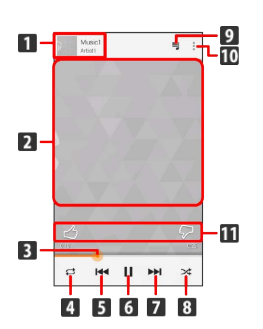

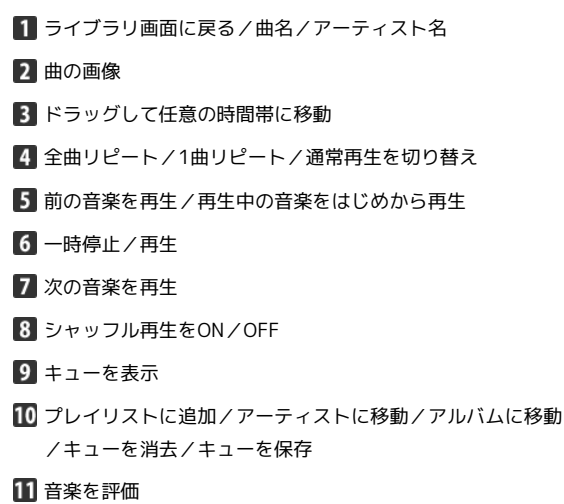

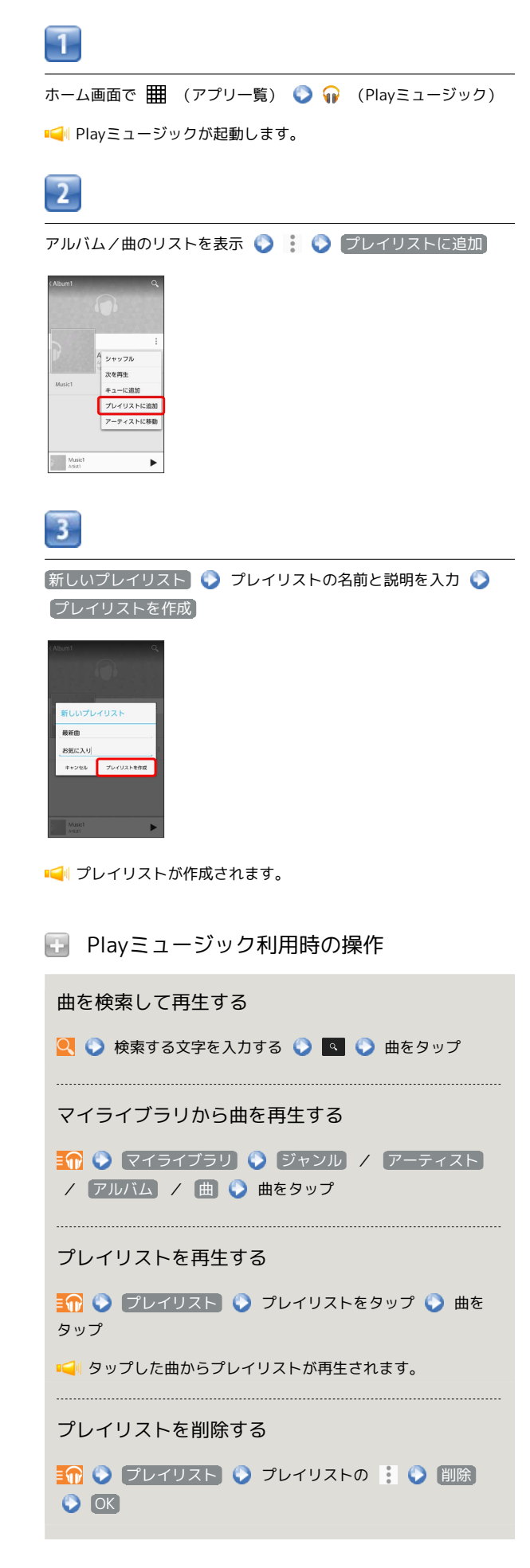

プレイリストを作成する

79